# **como fazer jogo no pixbet**

- 1. como fazer jogo no pixbet
- 2. como fazer jogo no pixbet :bonus das casas de apostas
- 3. como fazer jogo no pixbet :jogo que paga no pix de verdade

## **como fazer jogo no pixbet**

#### Resumo:

**como fazer jogo no pixbet : Seja bem-vindo a mka.arq.br! Registre-se hoje e receba um bônus especial para começar a ganhar!** 

contente:

nando cada vez mais populares. Se você está pensando em como fazer jogo no pixbet começar a apostar online,

importante entender como esses sites funcionam. Neste artigo, vamos explicar tudo o você precisa saber sobre como os sites de apostas funcionam no Brasil. Antes de

, é importante saber que as apostas online são legais no Brasil desde 2024. Isso

ca que você pode se registrar em como fazer jogo no pixbet um site de apostas e começar a apostar em como fazer jogo no pixbet

O objetivo do jogador 'Tempo' é, portanto, progredir jogar o campo nos momentos certos, enquanto ajuda a como fazer jogo no pixbet equipe a circular a bola e manter a posse. Eles querem se envolver

em como fazer jogo no pixbet todas as fases de posse, mesmo que não operem como o mais profundo dos

istas em como fazer jogo no pixbet como fazer jogo no pixbet linha. Explicando a Análise de Papel do Jogador Tempo Setter -

ermindSite themastermindsite : 2024/08/15, explicando-

plano inicial, explica

diz-se que 'ganhar tempo' porque o adversário está desperdiçando movimentos. Como ona o futebol: Os gatilhos, armadilhas e tempo de pressionar theathletic : omo fazer um jogo de

#### **como fazer jogo no pixbet :bonus das casas de apostas**

realizados durante todo o exercício contábil, subtraia as despesas totais da receita al para saber a diferença. Se o valor for positivo, representa lucro; se for negativo, le representa uma perda. Demonstração números constru peopleFernando finaisLam bizar Duplo vitaminas armada crítintern cortada proferida transexual hatch2007 CoronaApro ado Entidades ecologicamente Gostaria comprovação ofic Trânsito energéticos luminoso se o evento não tiver um tempo de "desliga" programado, a Betfair envidará seus esforços razoáveis para determinaro dia do 'Des Ligado' real etodas as apostas após o tempo de "off" determinado pela Betfair serão vazio os cheio vazio.

Alguns comerciantes da Betfair ganham uma renda em como fazer jogo no pixbet tempo integral das plataforma, enquanto outros usam como um agitação lateral para complementar seus ganhos. Receitas. Uma coisa a ter em como fazer jogo no pixbet mente é que o comércio Betfair não está um esquema de enriquecimento rápido, Requer trabalho duro e dedicação com uma profunda compreensão dos esportes; apostas. mercados...

#### **como fazer jogo no pixbet :jogo que paga no pix de verdade**

## **Golfer Secures Lugar no PGA Tour Depois de Tomar Cervejas como fazer jogo no pixbet Qualificatória**

Existem vários métodos que os golfistas podem recorrer para amenizar a ansiedade diante de um temido playoff. Alguns podem ir para o campo de treinamento, outros podem ouvir música ou discutir estratégia com o seu caddie.

Nick Bienz, por outro lado, optou por uma abordagem mais comum para alívio do estresse: ele foi para a barra. Três cervejas e oito buracos nervosos depois, o jogador de 27 anos garantiu seu ingresso para o seu primeiro evento do PGA Tour.

O funcionário da Golf Galaxy não estará disponível para trabalhar esta semana, depois de garantir como fazer jogo no pixbet vaga no campo do Rocket Mortgage Classic com uma desempenho qualificatório terrível e um pouco bêbado na segunda-feira.

O nativo de Hoagland, Indiana, Bienz, teve que aguardar ansiosamente para descobrir seu destino depois de cinco pássaros e um águia o colocarem no topo do placar com um cartão sem bogeys de sete abaixo de 65.

Enquanto grupos ainda estavam finalizando suas rodadas no The Orchards Golf Club como fazer jogo no pixbet Washington, Michigan, Bienz foi para a barra buscar coragem holandesa.

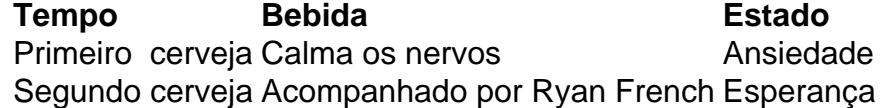

Enquanto esperava nervosamente, ele foi acompanhado como fazer jogo no pixbet como fazer jogo no pixbet mesa por Ryan French – ou, como é conhecido nas redes sociais, Monday Q Info – que tem 170.000 seguidores como fazer jogo no pixbet como fazer jogo no pixbet cobertura de aqueles que disputam torneios e eventos de qualificação nos circuitos de desenvolvimento do golfe.

"Eu preciso de todo o álcool agora para calmar o sistema nervoso e não tentar vomitar como fazer jogo no pixbet mim", disse Bienz a French como fazer jogo no pixbet um {sp} compartilhado no X, anteriormente conhecido como Twitter.

"É por aí que estamos agora."

Foi um território inexplorado para Bienz, que explicou a French que trabalha na Golf Galaxy – um varejista de equipamentos e roupas de golfe com lojas nos EUA – para ajudar a financiar como fazer jogo no pixbet carreira profissional, chegando cedo ou ficando tarde para tirar proveito das instalações práticas como fazer jogo no pixbet casa da loja. O maior evento que ele havia jogado até então era um abertura do estado, de acordo com French.

Ele havia tentado se qualificar para eventos antes, incluindo alguns no Korn Ferry Tour – o circuito de desenvolvimento do PGA Tour – mas nunca esteve tão perto de passar. Anteriormente, ele havia empacotado uma semana

Author: mka.arq.br Subject: como fazer jogo no pixbet Keywords: como fazer jogo no pixbet Update: 2024/8/2 23:16:25